# ALT OM RETTE LINJER

# A OG B (OG X OG Y)

Rette linjer skrives med en **forskrift for en ret linje**, helt generelt som

 $y = ax + b$ 

NOTE: Der står et usynligt gangetegn mellem a og x!

**a** er *hældningstallet og*

**b** er *skæring med y-aksen* eller *startbetingelsen*.

Både a og b er specifikke tal som hænger sammen med den specifikke rette linje der er tale om.

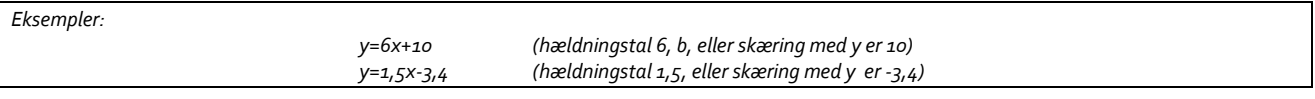

SKRIV ALTID X OG Y!

Disse bogstaver hentyder til x- og y-aksen, og man **Skal** skrive dem ind for at det er en ret linje.

## SÅDAN FINDES A, HVIS DU HAR EN LINJE

Find to punkter som linjen går igennem.

Se hvor langt der er mellem punkterne (tæl, f.eks.).

Se hvor meget den stiger eller falder (tæl f.eks.). Hvis den falder, er a negativ. Kan også kaldes højdeforskel.

Hældningen, a er

 $a = \frac{hvor \, meget \, linjen \, stiger/falder}{\frac{m \, stern \, dur}{m \, sllum \, unultsum}}$  = ø Afstand

# SÅDAN FINDES B, HVIS DU HAR EN TEGNET LINJE

Find frem til hvor b skærer y-aksen. Det tal der står der, er b.

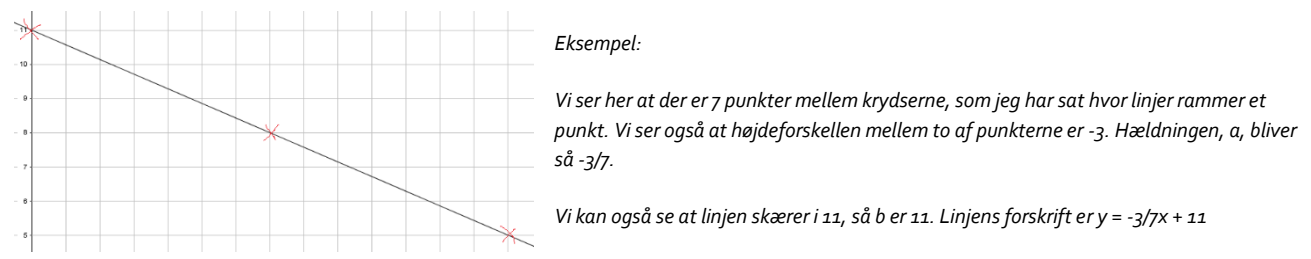

Skal man finde b, hvor y aksen ikke kan ses findes b ud fra a og en specifik funktionsværdi:

 $b = f(x) - a \cdot x$ 

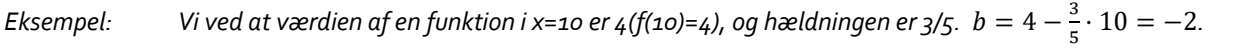

## SÅDAN FINDES A OG B UD FRA BESKRIVELSER

Når du læser tekster hvor situationer er beskrevet som rette linjer er a, det der har med vækst at gøre. Hvis der står noget med pr., f.eks. pr. time, eller /time, er dette *a*. Når der står noget i teksten om startpris, forspring, begyndelse, er dette tal *b*.

*Eksempel: Buller og Bente samler på Juleplatter. Der udkommer en om året. Buller er startet 7 år før Bente. a er 1 for begge (1/år). Det er kun Buller der har et b som er 7 (han får jo én om året og har derfor 7 da beskrivelsen er slut). Bentes samling: y = x. Bullers samling: y = x + 7*

### SÅDAN TEGNER DU EN RET LINJE I GEOGEBRA

Skriv forskriften ind i inputlinjen. Husk at skrive y og x ind på rette sted. Husk at geogebra taler ENGELSK og bruger punktum i stedet for komma.

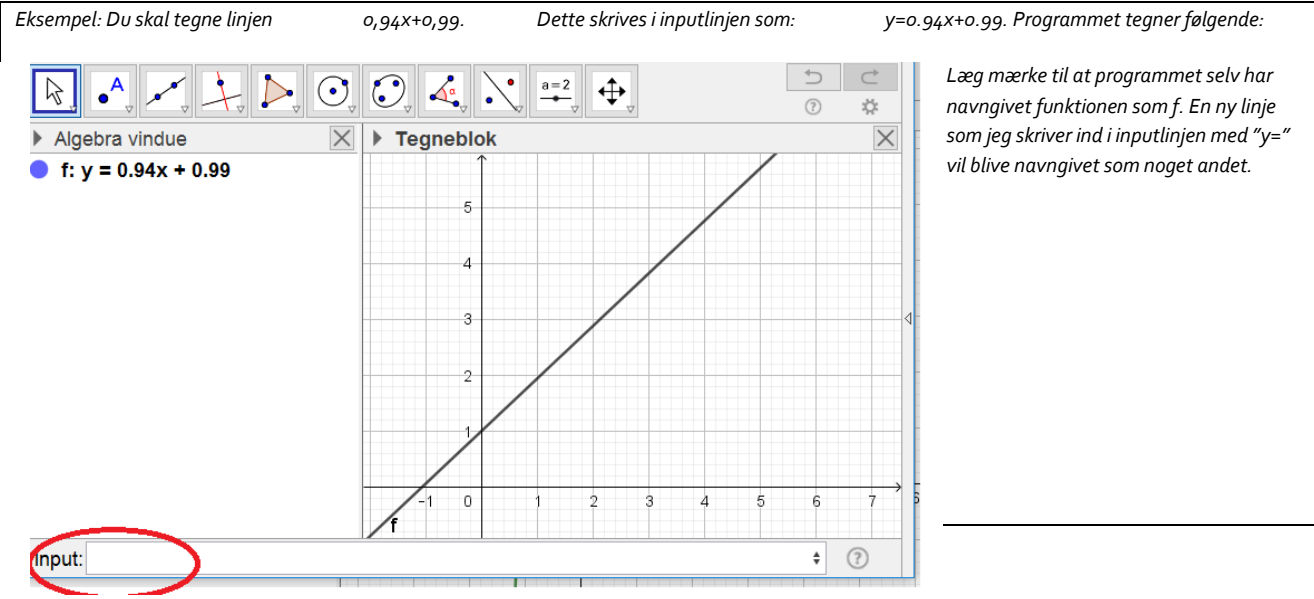

#### FART OG AFSTAND

Hav altid **afstand** på *y-aksen* og **tid** på *x-aksen*. Farten er a, hvis nogen har et forspring på nogen måde er det b.

**a** angiver hastighed

**b** angiver startafstand

*Eksempel: To agenter kører til Norge ad samme rute. Den første har en bombe, kører 85 km/t og kører fra en afstand af 670 km. En anden agent vil se om han kan stoppe den første agent. Denne agent kører 115 km/t og kører fra en afstand af 800 km. En tredje agent kører fra 20 km inde i Norge mod de to, og skal se om han kan nå at stoppe den anden agent inden denne når den første. Han kører i den modsatte retning med 100 km/t.*

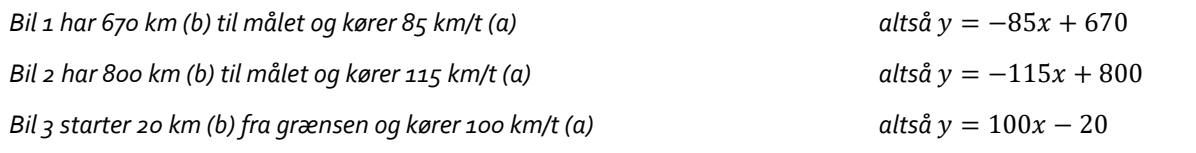

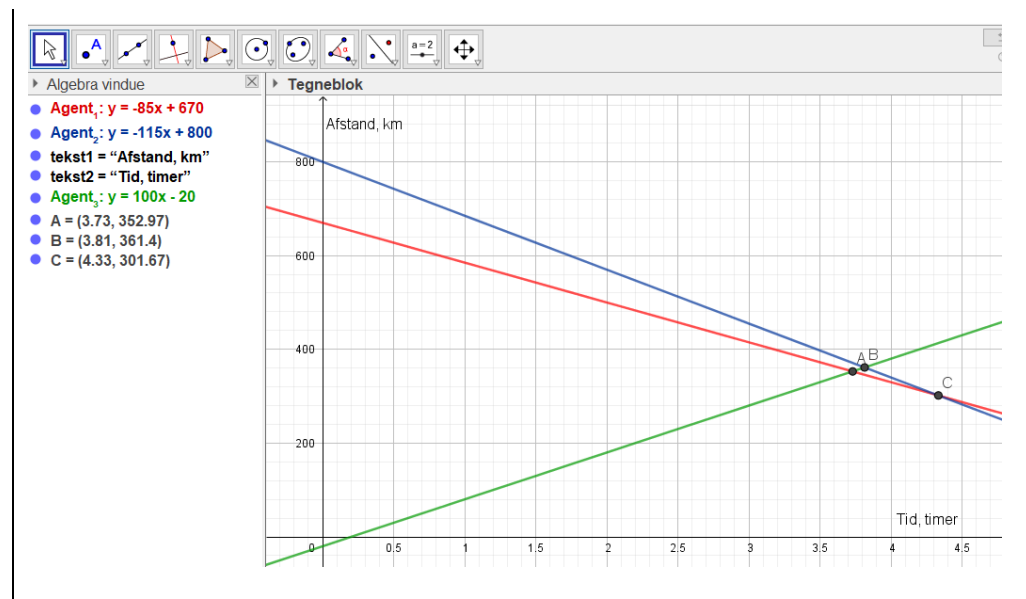

*Som vi ser på tegningen når agent 3, frem til agent 1 først (efter 3,73 timer), kører lidt videre og når Agent 2 efter 3,81 timer. Hvis ikke Agent 3 havde været der, ville Agent 2 have indhentet Agent 1 efter 4,33 timer.*

#### SÅDAN LAVER DU TIDSFORSKYDELSE

Hvis nogen skal have et tidsmæssigt forspring, men starter samme sted, svarer det til at deres startpunkt (b) forrykkes. Formlen er:

#### $b = -a \cdot gnsket for sinkelse$  i tid

*Eksempel: Johnny stikker af fra Benny, han ved godt at Benny er hurtigere men til gengæld er Benny langsomt opfattende. Johnny løber 8 m/s, og Benny 9 m/s. Johnny får et forspring på to sekunder. Kan han nå døren som ligger 100 meter væk før Benny fanger ham?* 

*Johnny fart kan vises med 8x og Bennys med 9x. Forsinkelsen på 2 sekunder kan vi modellere ved at tilføje et b-led til Bennys: b=-9\*2=18, hvorfor Bennys forskrift bliver y=9x-18.*

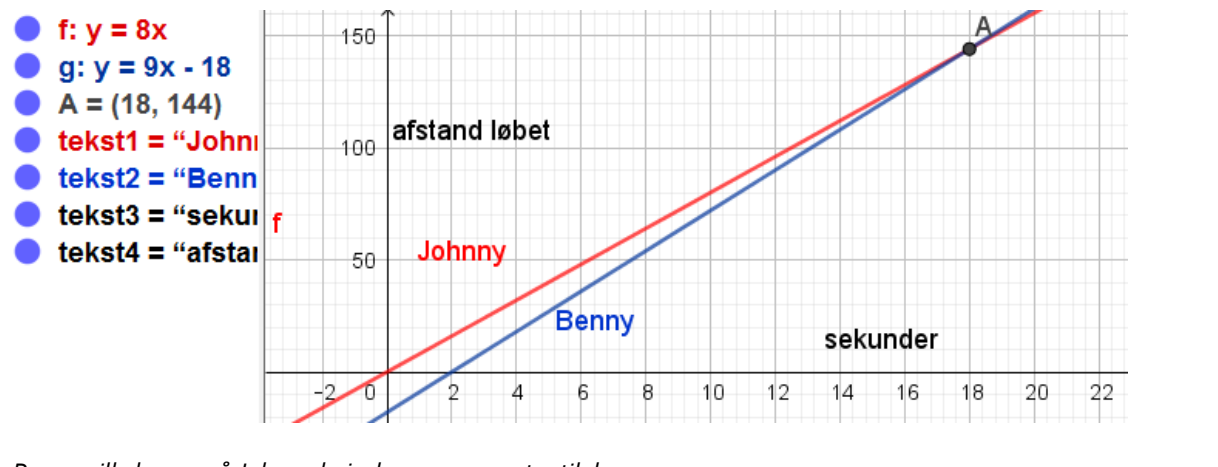

*Benny ville kunne nå Johnny hvis der var 144 meter til døren.*

#### SÅDAN TEGNER DU EN STYKKEVIS LINEÆR FUNKTION

Nogle gange kunne det være fint at kunne tegne en del af en lineær funktion, hvis for eksempel priserne ændrer sig midtvejs.

Skriv y=**hvis**(de x-værdier den skal tegnes for, funktionen, alternativ funktion, uden for området)

Den sidste, røde del, kan undlades, og det er ofte nemmest bare at lave tre hvis-funktioner (så kan man også bare fifle sig til b-delen).

I den sidste del (markeret med rødt), kan man alternativt skrive en ny **hvis**-sætning.

*Eksempel: En cykelrytter ved navn Jeppe S, kører en lille etape der er i tre dele: En lige ud, en op og en ned.. Første del er 76 km, og her kører rytteren i snit 61 kmt/t Anden del er 23 km, og her kører rytteren i snit 38 kmt/t Trejde del er 33 km, og her kører rytteren i snit 82 kmt/t Hvor længe er rytteren om etapen? Vis situationen med rette linjer* **Vi skal finde a og b for alle deletaperne, og et passende x for de tre linjestykker.**

*Først findes de tre x værdier hvor grafen ændres:*

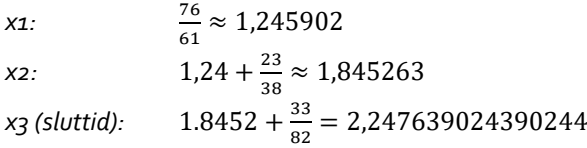

*Så a for de tre funktioner: henholdvis 61, 38 og 82.*

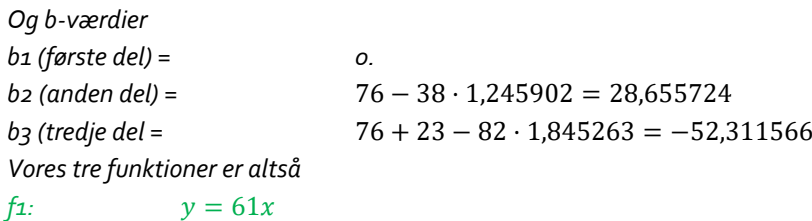

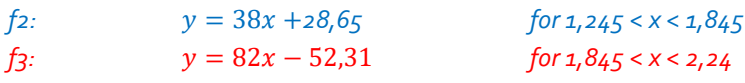

*Dette skrives ind i geogebra sådan:*

*f(x) = Hvis(0 < x < 1.245, 61x, Hvis(1.245 < x < 1.845, 38x + 28.65, Hvis(1.845 < x < 2.24, 82x - 52.31)))*

*Alternativt som tre funtioner:*

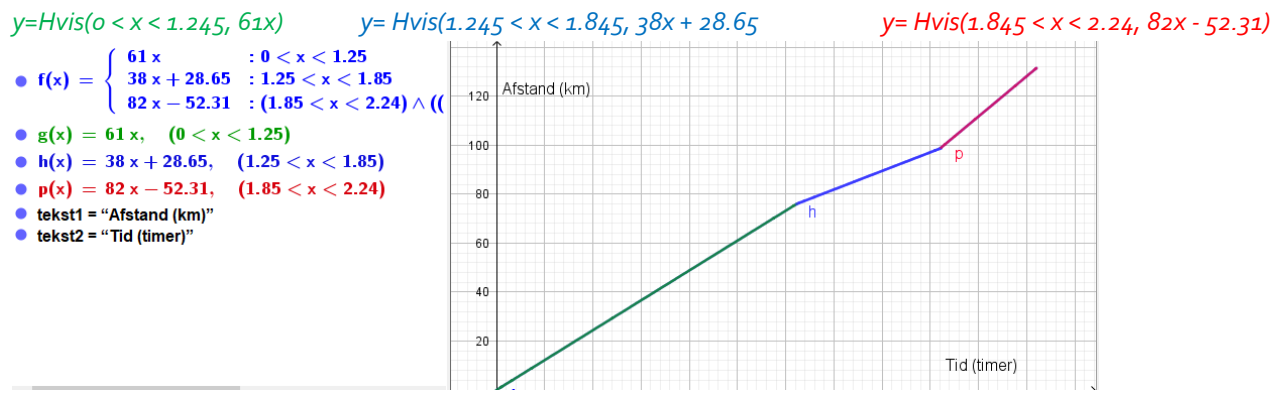